## Package 'DidacticBoost'

April 19, 2016

<span id="page-0-0"></span>Type Package

Title A Simple Implementation and Demonstration of Gradient Boosting

Version 0.1.1

Date 2016-04-19

Description A basic, clear implementation of tree-based gradient boosting designed to illustrate the core operation of boosting models. Tuning parameters (such as stochastic subsampling, modified learning rate, or regularization) are not implemented. The only adjustable parameter is the number of training rounds. If you are looking for a high performance boosting implementation with tuning parameters, consider the 'xgboost' package.

License GPL-3

**Depends** R  $(>= 3.1.1)$ , rpart  $(>= 4.1-10)$ Suggests testthat

URL <https://github.com/dashaub/DidacticBoost>

BugReports <https://github.com/dashaub/DidacticBoost/issues>

ByteCompile true NeedsCompilation no LazyData TRUE RoxygenNote 5.0.1 Author David Shaub [aut, cre] Maintainer David Shaub <davidshaub@gmx.com> Repository CRAN Date/Publication 2016-04-19 08:11:59

### R topics documented:

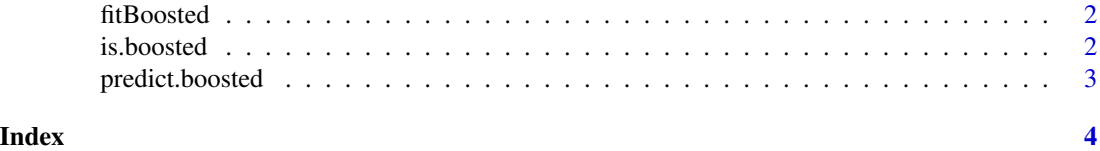

<span id="page-1-1"></span><span id="page-1-0"></span>

#### Description

Fit a simple, educational implementation of tree-based gradient boosting model.

#### Usage

fitBoosted(formula, data, iterations = 100, verbose = TRUE)

#### Arguments

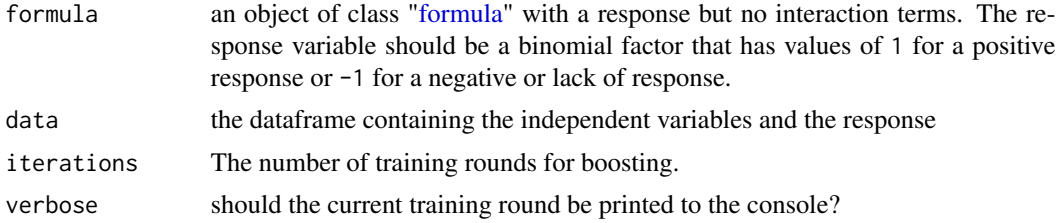

#### Value

An S3 object of class boosted. This includes

#### Examples

```
k <- kyphosis
k$Kyphosis <- factor(ifelse(k$Kyphosis == "present", 1L, -1L))
fit <- fitBoosted(Kyphosis ~ Age + Number + Start, data = k, iterations = 10)
```
is.boosted *Is the Object a Boosted Model*

#### Description

Test the inheritance of an object

#### Usage

```
is.boosted(x)
```
#### Arguments

x any R object

#### <span id="page-2-0"></span>predict.boosted 3

#### Value

TRUE if the object is a boosted model

predict.boosted *Model Predictions*

#### Description

Apply a fitted boosted model to newdata to form predictions. If no newdata is included, returned the fitted values of the model.

#### Usage

## S3 method for class 'boosted' predict(object, newdata = NULL, ...)

#### Arguments

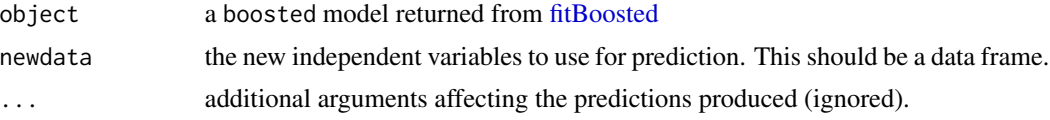

#### Value

predict.boosted produces a numeric vector with the predicted classes from the boosted model.

# <span id="page-3-0"></span>**Index**

fitBoosted,  $2, 3$ formula,  $2$ 

is.boosted, 2

predict.boosted, 3